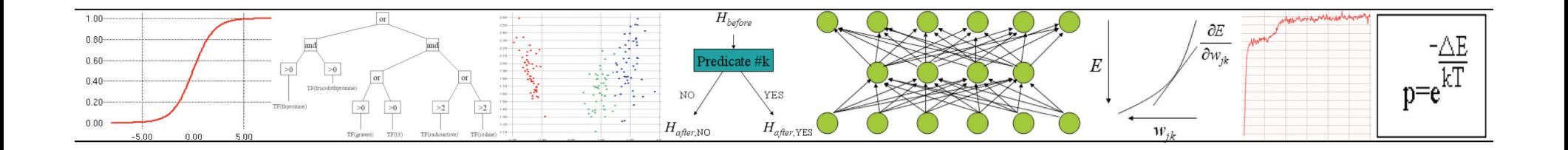

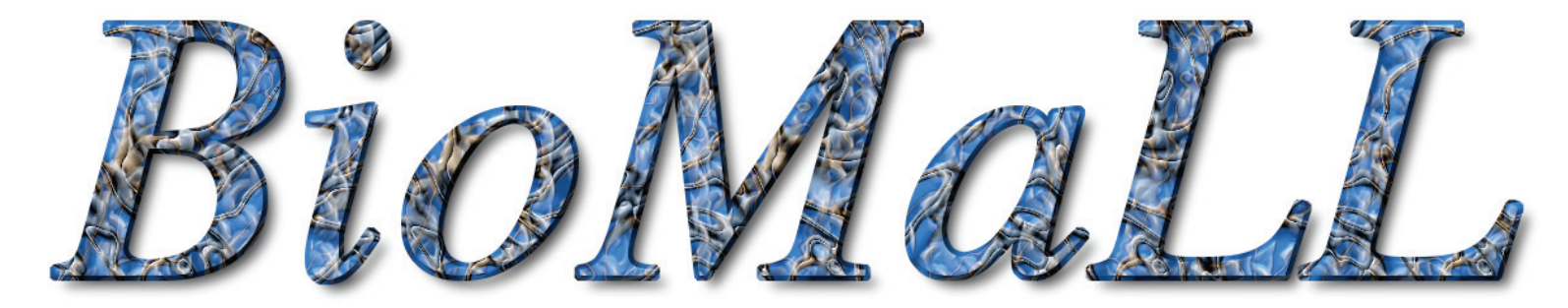

## **Bioinformatics Machine Learning Library**

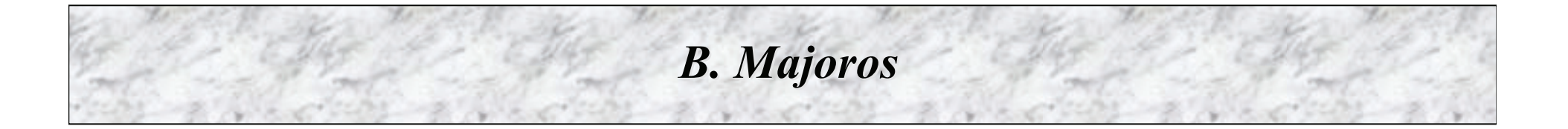

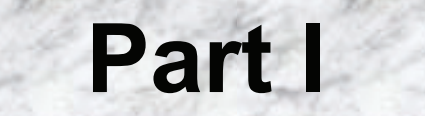

# **Overview**

## **Current Contents**

#### **Classification methods**

K-Nearest Neighbors w /Mahalanobis D istance Naive B ayes Linear D iscriminant Analysis Entropy-based Decision Trees Feedforward N eural Networks Multivariate Regression Genetic Programming Bayesian Networks Logistic Regression Simulated Annealing

#### **Feature selection methods**

F-ratio PCA LDA

**Sequence parsing methods** Hidden Markov Models **Phylogenetic Inference** UPGMA

Neighbor-Joining Maximum Parsimony

Felsenstein' s Algorithm

*(grey = coming soon)*

# **Compiling and Installing BioMaLL**

BioMaLL can be downloaded on the internet at:

http://www.geneprediction.org/biomall/index.html

Unpack the "tarball" via the commands:

gunzip biomall.tar.gz

tar xvf biomall.tar

In the BioMaLL directory, enter the command

make biomall

to compile the library.

# **Running BioMaLL**

All BioMaLL programs are executed via the UNIX command-line.

The correct usage of each program can be determined by running the program with no parameters. The program will print out a *u sage statement*:

```
[bmajoros $] apply-bayes-net
apply-bayes-net <*.model> <*.names> <*.data> <outfile>
```
i.e., this program requires four parameters: a model file, a names file, a data file, and the name of a file where the output should be stored.

## **Directory Structure**

BioMaLL common = source code common to all classifiers BOOM\* = container class library (Bioinformatics Object-Oriented Modules) annealing = simulated annealing bayes = naive Bayes classifier bayes-net = Bayesian networks ET = entropy-based decision trees f-ratio = feature selection via F-ratio GP = genetic programming knn = K-nearest neighbors classifier LDA = Fisher's linear discriminant analysis logistic = logistic regression neural = feedforward neural network classifier PCA = principal components analysis progen = synthetic problem generator regress = multivariate linear regression classifier each type of classifier is in a separate subdirectory

\*BOOM is built on the standard template library (STL), the gnu scientific library (GSL), *a n d th e te m plate n u m e ric al to olkit ( TN T)*

# **Applying Algorithm X**

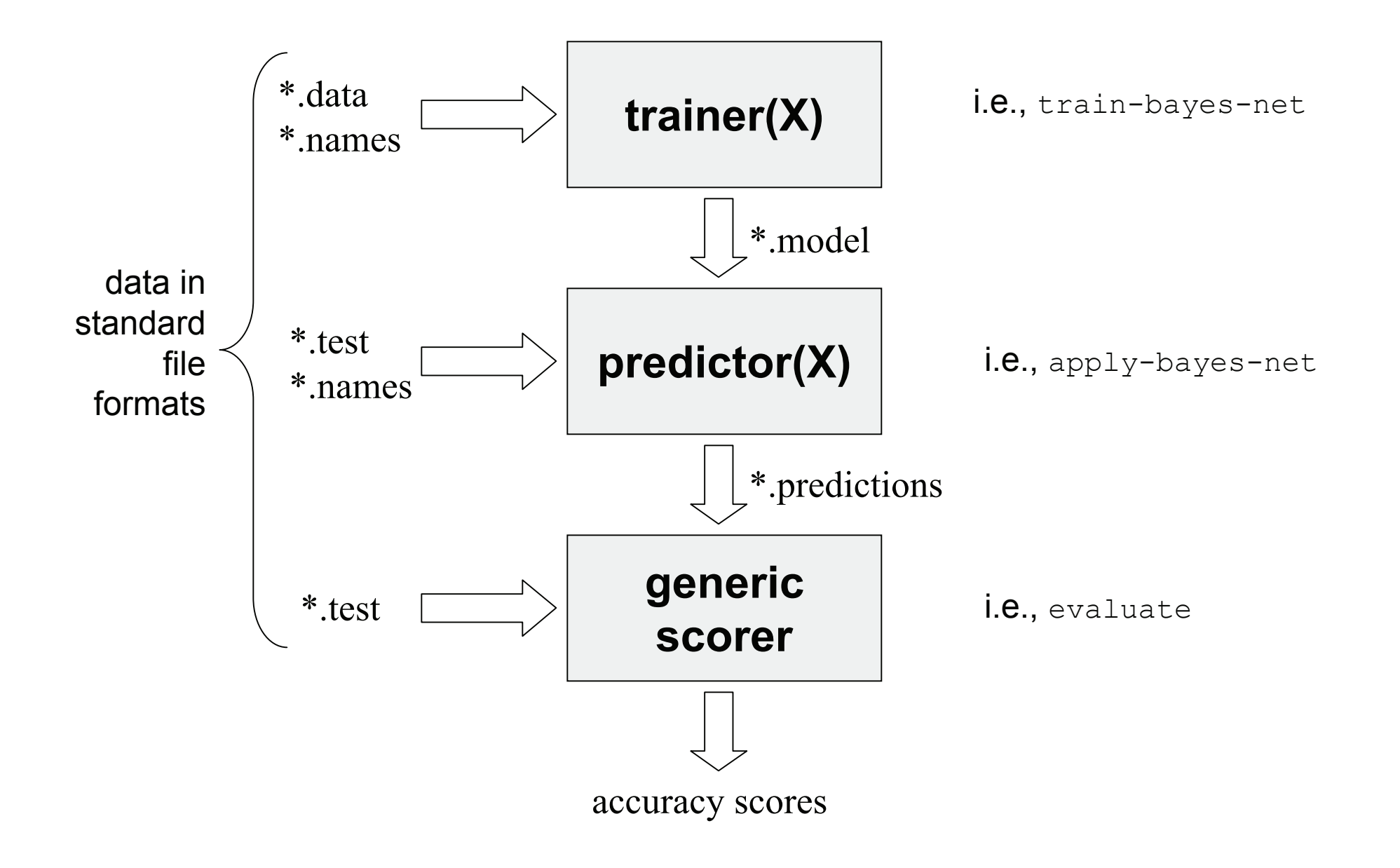

## **File Formats**

The \*.names file specifies the attributes (and their data types) of the objects to be classified, and the number of categories into which they can be classified:

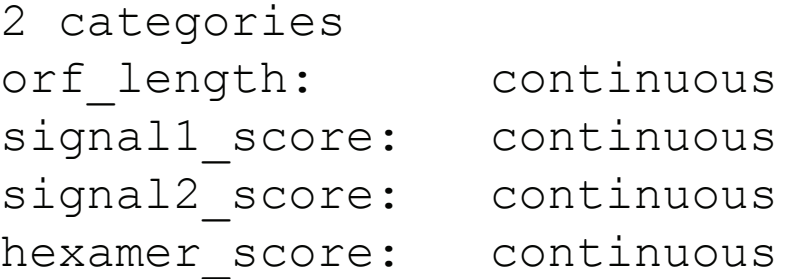

The possible data types are continuous (meaning numerical) and discrete (meaning categorical). Categorical attributes such as color must be encoded into integer values (i.e., representing red white and blue as 1 2 and 3).

The \*.data (for training) and \*.test (for accuracy evaluation) files contain one line per object to be classified, with attribute values separate by whitespace; attributes must be in the same order as given in the \*.names file:

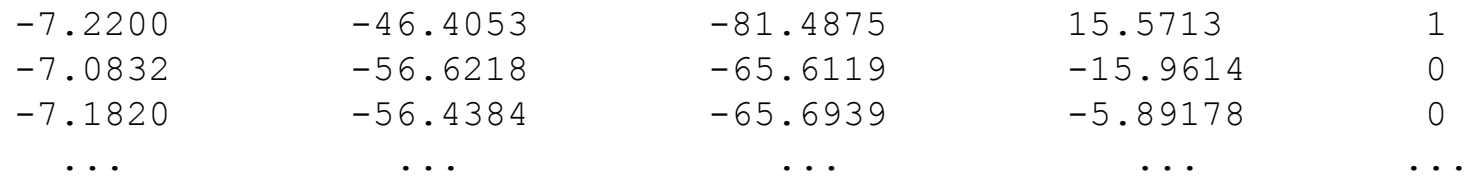

The last column indicates the correct category of the object. Categories must be numbered starting at zero.

## **Accuracy Evaluation**

The evaluate program in the root BioMaLL directory compares a set of predictions to a \*.test file and reports the accuracy:

```
[bmajoros $] apply-bayes 1.model 1.names 1.test 1.out
[bmajoros $] ../evaluate
evaluate <predictions> <test-cases>
[bmajoros $] ../evaluate 1.out 1.test
84% accuracy
```
A *baseline accuracy* can be assessed using the <code>baseline</code> program from the root BioMaLL directory:

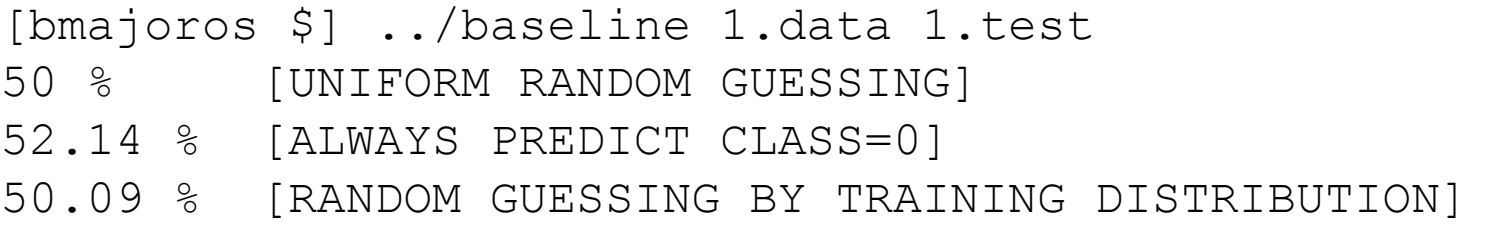

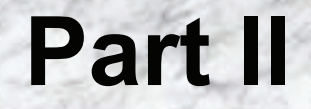

# Algorithm Descriptions and Examples

### **Naïve Bayes Classification**

Classify an object (=feature vector) **X** into the most probable category *Y<sub>i</sub>* according to  $P(Y_i|\mathbf{X})$ .

Use Bayes' Theorem to invert  $P(Y_i|\mathbf{X})$ :

$$
P(Y_i | X) = \frac{P(X | Y_i)P(Y_i)}{\sum_j P(X | Y_j)P(Y_j)}
$$

Since the denominator is invariant w.r.t.  $Y_i$ , it suffices to compute:

$$
Y^* = \frac{\arg \max Y}{Y_i} P(X | Y_i) P(Y_i)
$$

*P* ( *Y*) is trivial (just count training cases), so we are left with:

$$
P(X|Y_i) \approx P(X_1=x_1|Y_i) \cdot P(X_2=x_2|Y_i) \cdot \ldots \cdot P(X_n=x_n|Y_i),
$$

assuming conditional independence (the " naive Bayes" assumption).

### **Example: Training and Applying a Naive Bayes Classifier**

0

 $\Omega$ 

 $\Omega$ 

#### [eaglet] BioMaLL/bayes> cat arab1.names

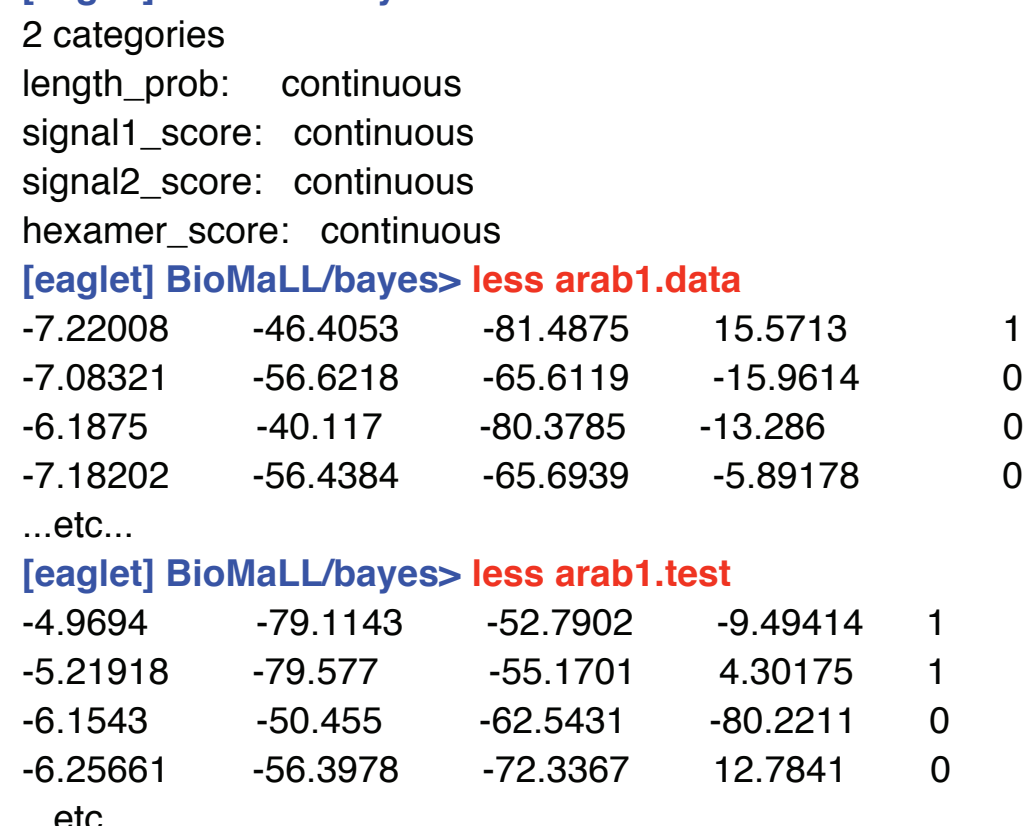

...etc...

[eaglet] BioMaLL/bayes> train-bayes arab1.data arab1.names arab1.bayes 10

[eaglet] BioMaLL/bayes> apply-bayes arab1.bayes arab1.names arab1.test arab1.predictions

[eaglet] BioMaLL/bayes> ../evaluate arab1.predictions arab1.test

8 5.71 %

[eaglet] BioMaLL/bayes> ../baseline arab1.data arab1.test

5 0 % [UNIFORM RANDOM GUESSING]

4 7.8 5 % [A L W A Y S P R E DIC T C L A S S =1]

49.98 % [RANDOM GUESSING BY TRAINING DISTRIBUTION]

Just like Naive Bayes, except that we allow some attributes to be dependent on other attributes:

 $P(X|Y_i) \approx P(X_1=x_1|X_{parent(1)}, Y_i) \cdot P(X_2=x_2|X_{parent(2)}, Y_i) \cdot \ldots \cdot P(X_n=x_n|Y_i),$ 

and assume conditional independence of all others. One option for building the dependence network is to compute all pairwise  $\chi^2$ independence statistics, and then build a *maximal spanning tree* (MST) using these  $\chi^2$  values as edge weights:

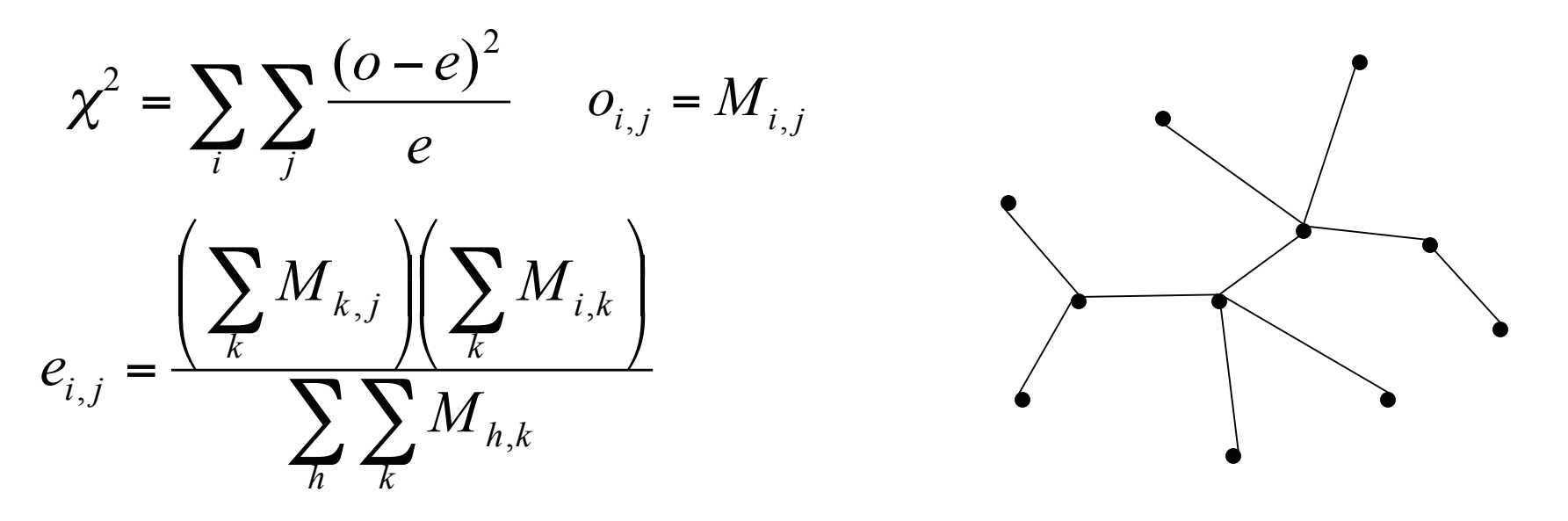

### **Example: Training and Applying a Bayes Network Classifier**

[eaglet] BioMaLL/bayes-net> cat arab1.names 2 c ate g orie s

[eaglet] BioMaLL/bayes-net> ./train-bayes-net arab1.names arab1.data arab1.bn 8 Accuracy on the training set: 87%

[eaglet] BioMaLL/bayes-net> apply-bayes-net arab1.bn arab1.names arab1.test **a r a b 1.p r e dic tio n s**

[eaglet] BioMaLL/bayes-net> ../evaluate arab1.predictions arab1.test 8 8.71 %

### **K-Nearest Neighbors Classification**

Given object  $X$ , find the  $K$  most similar training examples and classify X into the most common category Y among the K neighbors.

Compute object similarity using Euclidean distance:

$$
d(X_i, X_j) = \sqrt{\sum_i (X_i - X_j)^2}
$$

Or use Mahalanobis distance to control for correlations:

$$
D = \sqrt{\left(\vec{x}_1 - \vec{x}_2\right)^T V^{-1} \left(\vec{x}_1 - \vec{x}_2\right)}
$$

$$
V^{-1} = \text{inverse of covariance matrix}: \qquad \qquad C_{jk} = \frac{\sum_{i=1}^{n} (x_{ij} - \overline{x}_j)(x_{ik} - \overline{x}_k)}{n-1}
$$

 $\boldsymbol{n}$ 

#### **Example: Training and Applying K-Nearest-Neighbors**

#### [eaglet] BioMaLL/knn> knn

- knn [-wsm] <K> <names-file> <train-file> <test-file> <out-file> -w : weight variables by F ratio (between-group MS/withingroup MS)
	- -s : stepwise drop variables with low F ratio
	- -m : mahalanobis account for multicollinearity

[eaglet] BioMaLL/knn> knn 3 arab1.names arab1.data arab1.test ar a b1.predictions 5% 10% 15% 20% 25% 30% 35% 40% 45% 50% 55% 60% 65% 70% 75% 80% 85% 90% 95% 0.475333 sec

[eaglet] BioMaLL/knn> ../evaluate arab1.predictions arab1.test  $92%$ 

[eaglet] BioMaLL/knn> knn -m 3 arab1.names arab1.data arabl.test ara bl.predictions 5% 10% 15% 20% 25% 30% 35% 40% 45% 50% 55% 60% 65% 70% 75% 80% 85% 90% 95% 3.8644 sec

[eaglet] BioMaLL/knn> ../evaluate arab1.predictions arab1.test  $93%$ 

### **Fisher's Linear Discriminant Analysis**

Find linear combination(s) of variables that maximize F-ratio:

 $F = MS_{between}/MS_{within} =$  largest eigenvalue of **B** (see below)

and take coefficients from the corresponding eigenvector.

**B** & W = matrices of sums of squares & cross-products (B="between") groups,"  $W=$ "within groups")

$$
\mathbf{B} = \mathbf{T} - \mathbf{W} \quad \mathbf{T} = [t_{rc}] \quad \mathbf{W} = [w_{rc}]
$$
  

$$
t_{rc} = \sum_{j=1}^{m} \sum_{i=1}^{n_j} (x_{ijr} - \overline{x}_r)(x_{ijc} - \overline{x}_c)
$$
  

$$
w_{rc} = \sum_{j=1}^{m} \sum_{i=1}^{n_j} (x_{ijr} - \overline{x}_{jr})(x_{ijc} - \overline{x}_{jc})
$$

Apply significant eigenvectors as linear combinations, collect into a vector, and use nearest-centroid to classify test case.

#### **Example: Training and Applying LDA**

[eaglet] BioMaLL/LDA> train-lda -d 2 arab1.data arab1.names arab 1.1da rounded eigenvalues: 0.84, 0, 0, 0 using 1 discriminant function accuracy on training set: 85

[eaglet] BioMaLL/LDA> apply-lda arab1.lda arab1.names arab1.test arab1.predictions

[eaglet] BioMaLL/LDA> ../evaluate arab1.predictions arab1.test  $84.57%$ 

### **Distinguishing Three Species of Iris by LDA**

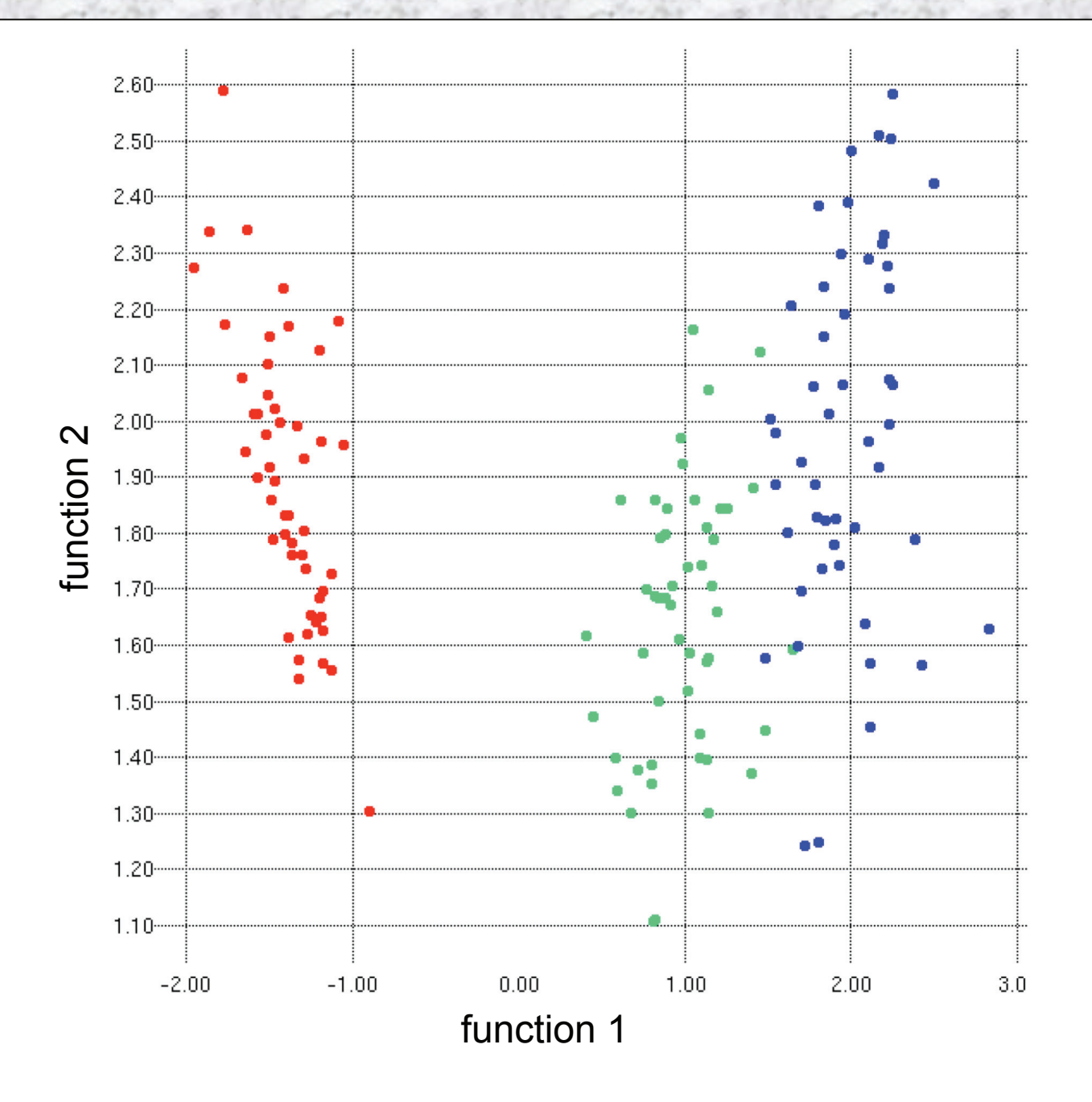

# **Logistic Regression**

 $\blacktriangleleft$ 

$$
P_X = P(X \in S) = \frac{1}{1 + e^{-(a+b_1x_1 + b_2x_2 + \dots + b_nx_n)}}
$$

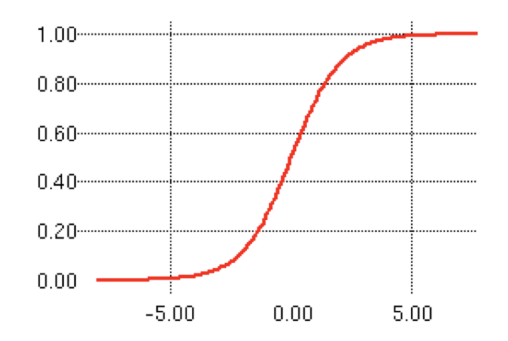

Maximize  $log$ -likelihood  $L$  of training data:

 $L = \sum_{Y \in S} \ln P_X + \sum_{Y \notin S} \ln(1 - P_X)$  $\frac{\partial P}{\partial b_i} = \frac{x_i \lambda}{(1 + \lambda)^2}$  $\lambda = e^{-a-b_1x_1 - \ldots - b_nx_n}$  $\frac{\partial L}{\partial b_i} = \sum_{X \in S} \frac{x_i \lambda}{(1 + \lambda)^2 P_X} - \sum_{X \notin S} \frac{x_i \lambda}{(1 + \lambda)^2 (1 - P_X)}$ \*rounding errors in the computer can cause division by zero when  $P<sub>x</sub>$  approaches 0 or 1  $(\partial L/\partial a$  can be obtained by setting  $x_i=1$ )

#### **Example: Classification using Logistic Regression**

#### [eaglet] BioMaLL/logistic> train-logistic

train-logistic [options] <\*.names> <\*.data> <outfile>

 $when \in$ 

- -i <N> : use N iterations of gradient ascent (default 50)
- $-r$   $\langle N \rangle$  : randomly restart N-1 times and take the best (def 5)
- -t <T> : quit when error<T (threshold) (default 0.0001)
- $-s \leq s$  : use stepsize s for the gradient ascent (default  $0.1$ )
- -a <G>: use optimization algorithm G (default BFGS) G can be: BFGS, STEEPEST DESCENT, FLETCHER REEVES, POLAK RIBIERE, SIMPLEX

[eaglet] BioMaLL/logistic> train-logistic arab1.names arab1.data arab1.model

88% accuracy on training set

[eaglet] BioMaLL/logistic> apply-logistic arab1.names arab1.model arab1.test arab1.predictions

[eaglet] BioMaLL/logistic> ../evaluate arab1.predictions arab1.test  $87.71$   $%$ 

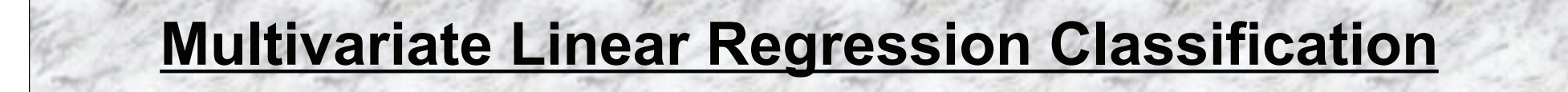

### $A=(X^TX)^{-1}X^TY$

#### **Example: Multivariate Linear Regression for Classification**

[eaglet] BioMaLL/regress> regress arab1 discriminator:  $0.118892*x0 + -0.00944905*x1 +$  $0.0044891*x2 + 0.00475142*x3 + 0.986058$ Accuracy on training set: 85.4% Accuracy on test set: 84.4286%

### **Entropy-Based Decision Trees (ID3, C4.5)**

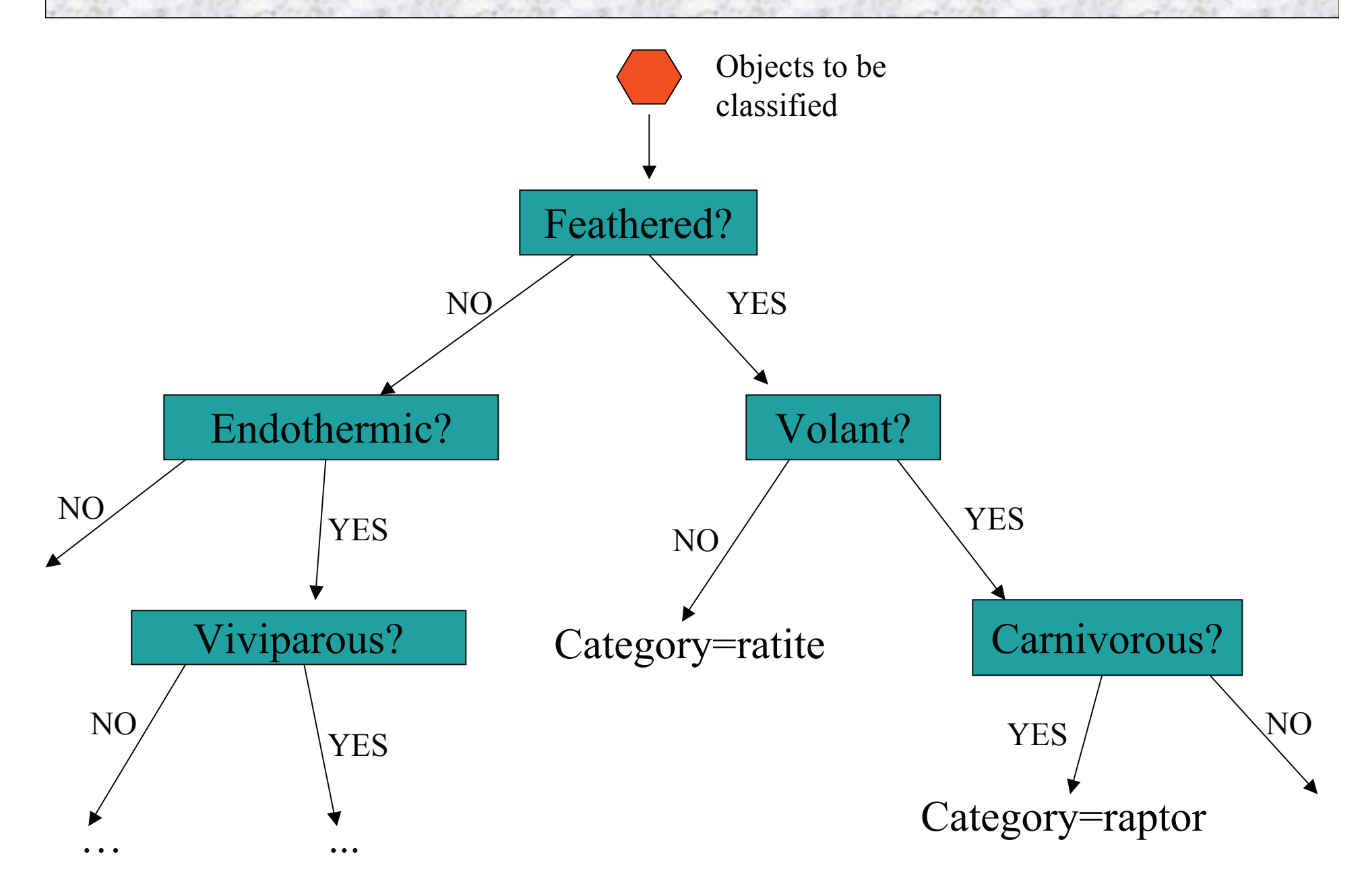

### **Induction of Decision Trees**

Grow the tree downward from the root. At each node, select the predicate that maximally reduces entropy (uncertainty):

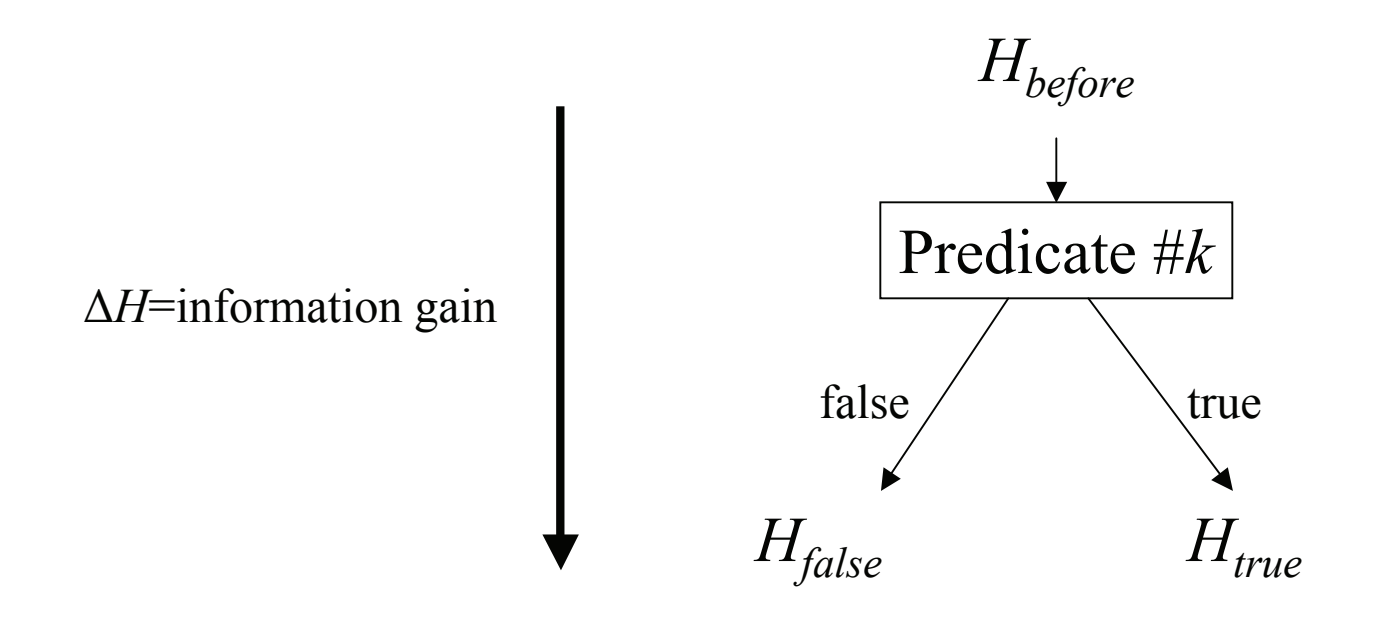

 $\Delta H = H_{before} - (H_{after,NO} + H_{after,YES})/2$ (actually uses a weighted average) Best predicate=argmax<sub>k</sub>( $\Delta H_k$ ).

Can also use *gain ratio*, but I found no difference in performance.

```
Example: Training and Applying an Entropy-based Decision Tree
[eaglet] BioMaLL/ET> build-tree arab1.data arab1.names arab1.tree
1,97269 sec
[eaglet] BioMaLL/ET> apply-tree arab1.tree arab1.names
arab1.test arab1.predictions
0.045388 sec
[eaglet] BioMaLL/ET> ../evaluate arab1.predictions arab1.test
88.71 %
[eaglet] BioMaLL/ET> prune-by-index -c arabl.tree x 0 arabl.names
Prune index must be between 0 and 66
[eaglet] BioMaLL/ET> prune-by-index arab1.tree arab1.pruned 45
arab1.names
pruning with threshold 45 out of 67 (0.851393)
0.00304 sec
[eaglet] BioMaLL/ET> print-tree arab1.pruned arab1.names
signal2 score < = -58.5959:
    hexamer score <= 1.51366:
        categoricalsignal2 score <= - 74.594:
            category=1
            hexamer score <= 38.7892:
                category=0
            \mathbb{R}^ncategory=1
    categorical
```
### **Backpropagation Neural Networks**

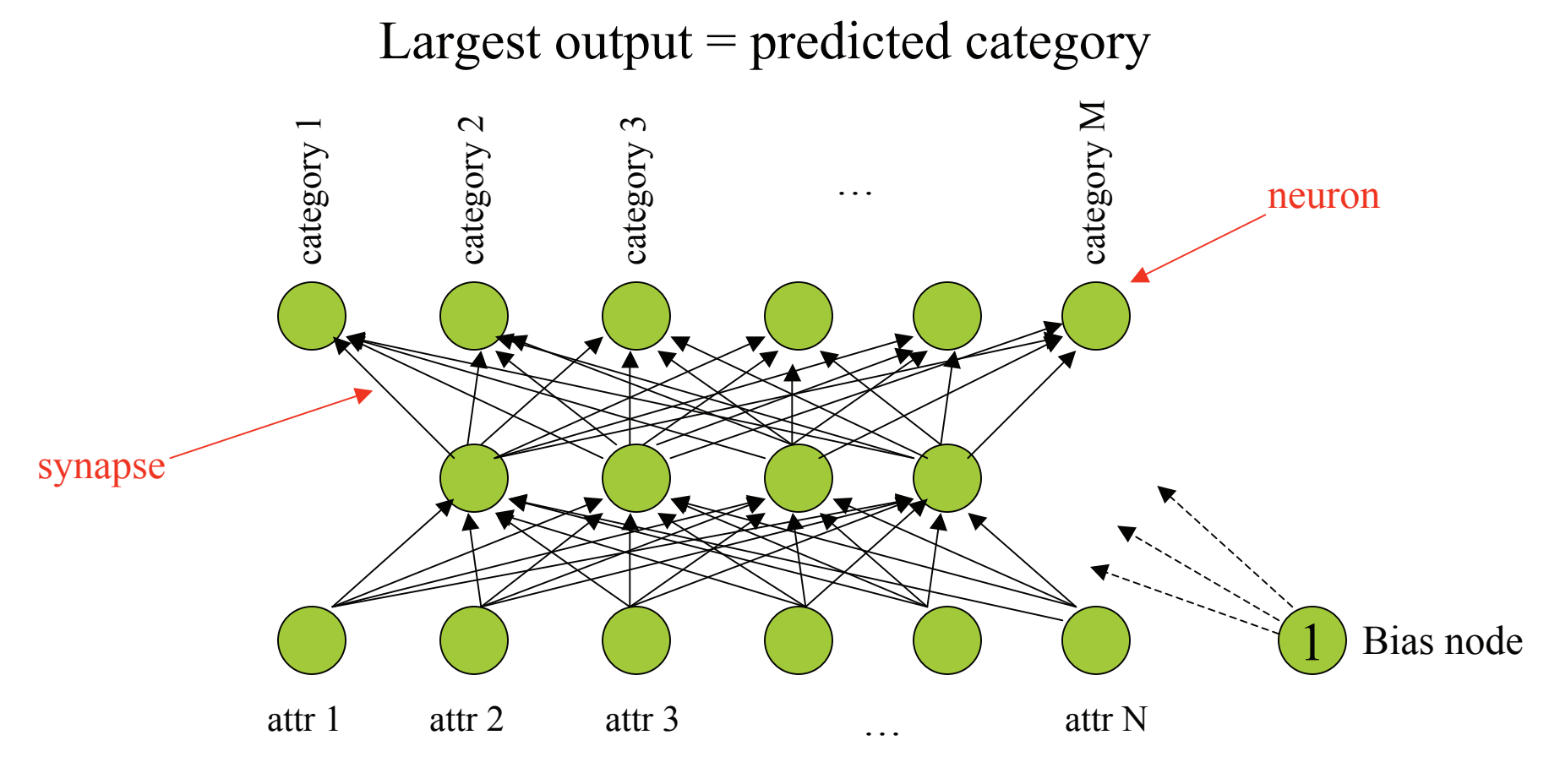

Inputs = normalized attributes  $[0,1]$ 

Transfer function:  $1/(1+e^{-\Sigma \text{ inputs}})$ 

Train the network by gradient descent / hill-climbing.

### **Derivation of Backprop**

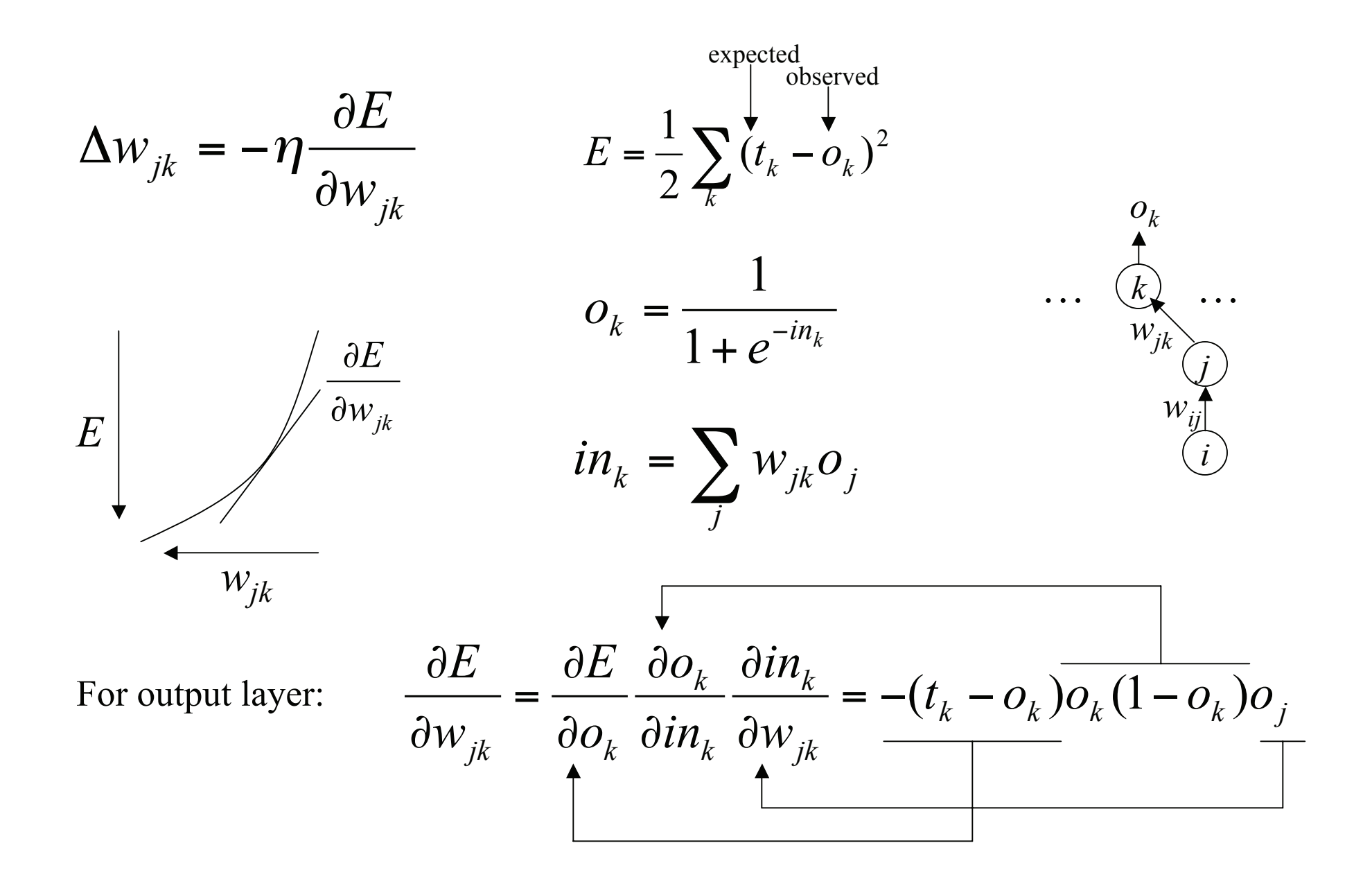

### Derivation, cont.

For middle layer:

$$
\frac{\partial E}{\partial w_{ij}} = \sum_{k} \frac{\partial E}{\partial o_k} \frac{\partial o_k}{\partial in_k} \frac{\partial in_k}{\partial o_j} \frac{\partial o_j}{\partial in_j} \frac{\partial in_j}{\partial w_{ij}}
$$

$$
= \sum_{k} \frac{1}{\left(t_k - o_k\right)} \frac{\partial o_k}{\partial o_k (1 - o_k)} \frac{\partial in_j}{\partial w_{jk}} \frac{\partial in_j}{\partial j} (1 - o_j) o_i
$$

More generally for any layer containing neuron  $j$ ,

$$
\Delta w_{ij} = \eta \delta_j o_i, \text{ where}
$$
\n
$$
\delta_j = (t_j - o_j) o_j (1 - o_j) \text{ for the output layer}
$$
\n
$$
\delta_j = o_j (1 - o_j) \sum_{j \to k} w_{jk} \delta_k \text{ for any hidden layer follows all paths from } w_{ij} \text{ to } o_k)
$$

#### **Example: Training and Applying a Neural Network**

```
[eaglet] BioMaLL/neural> cat arab1.config
maxIterations=200
learningRate=0.025
numLayers=1neuronsPerLayer=1
networkFilename=none
min-adj=1max-adi=1randomize=1noise-factor = 0.99
```
[eaglet] BioMaLL/neural> train-net arab1.data arab1.names arab 1. config arabl.net 3.989 sec

```
[eaglet] BioMaLL/neural> net-classify arab1.net arab1.test arab
1.names arab1.predictions
0.027137 sec
```
[eaglet] BioMaLL/neural> ../evaluate arab1.predictions arab1.test  $92%$ 

### **Genetic Algorithms**

- Start with a randomly-generated population of domain objects
- •Apply mutation operators (find neighbors in topological space) •Probabilistically eliminate low-quality solutions

• Repeat until convergence

 $\operatorname*{random}\xspace_{\text{population}}\longrightarrow p'\Longrightarrow p''\Longrightarrow\cdots\Longrightarrow\xrightarrow{\text{final}}\xspace_{\text{population}}$  $------------> higher average fitness$ 

#### **Evolutionary Algorithms**

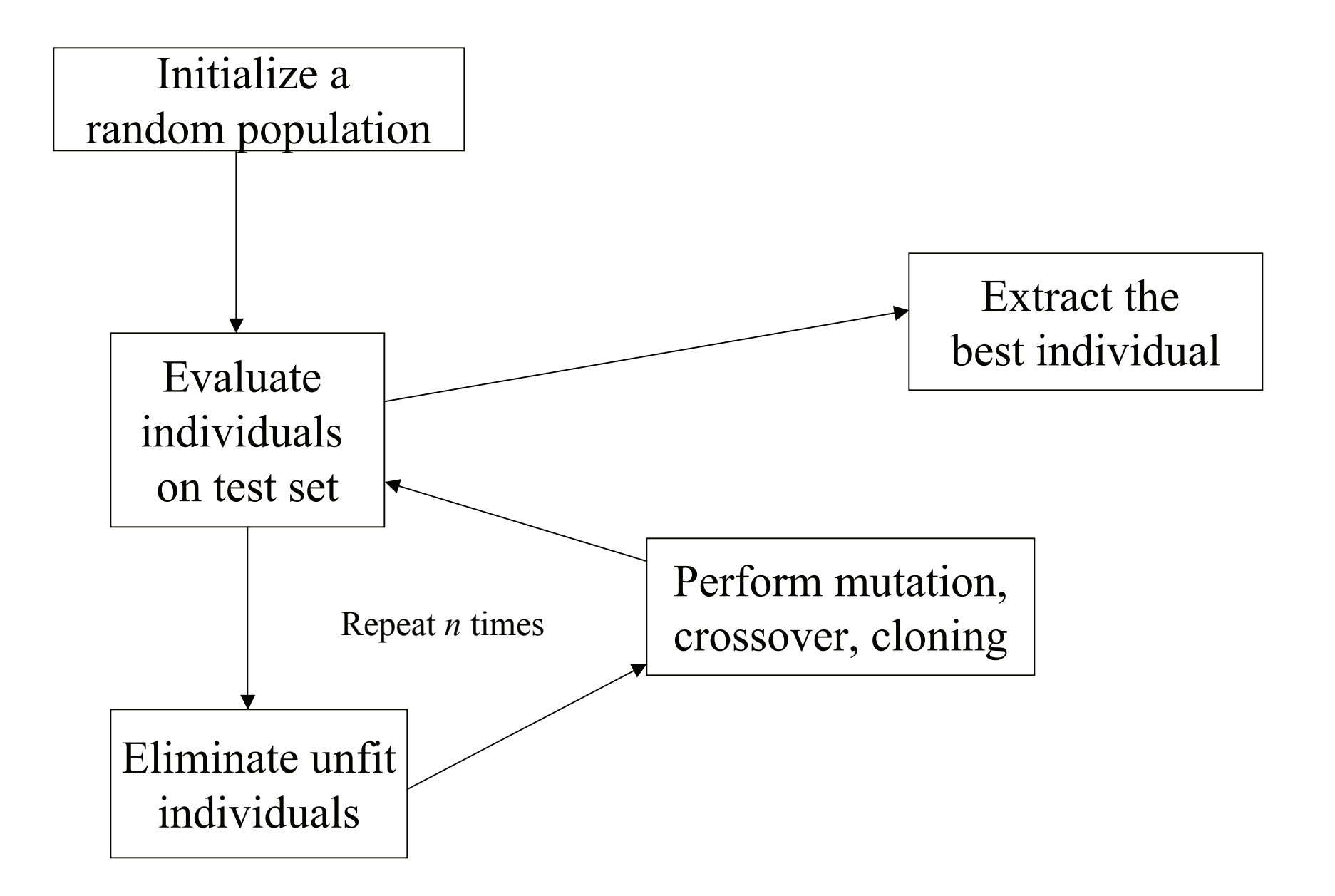

### **Genetic Programming**

"the programming of computers by means of natural selection"

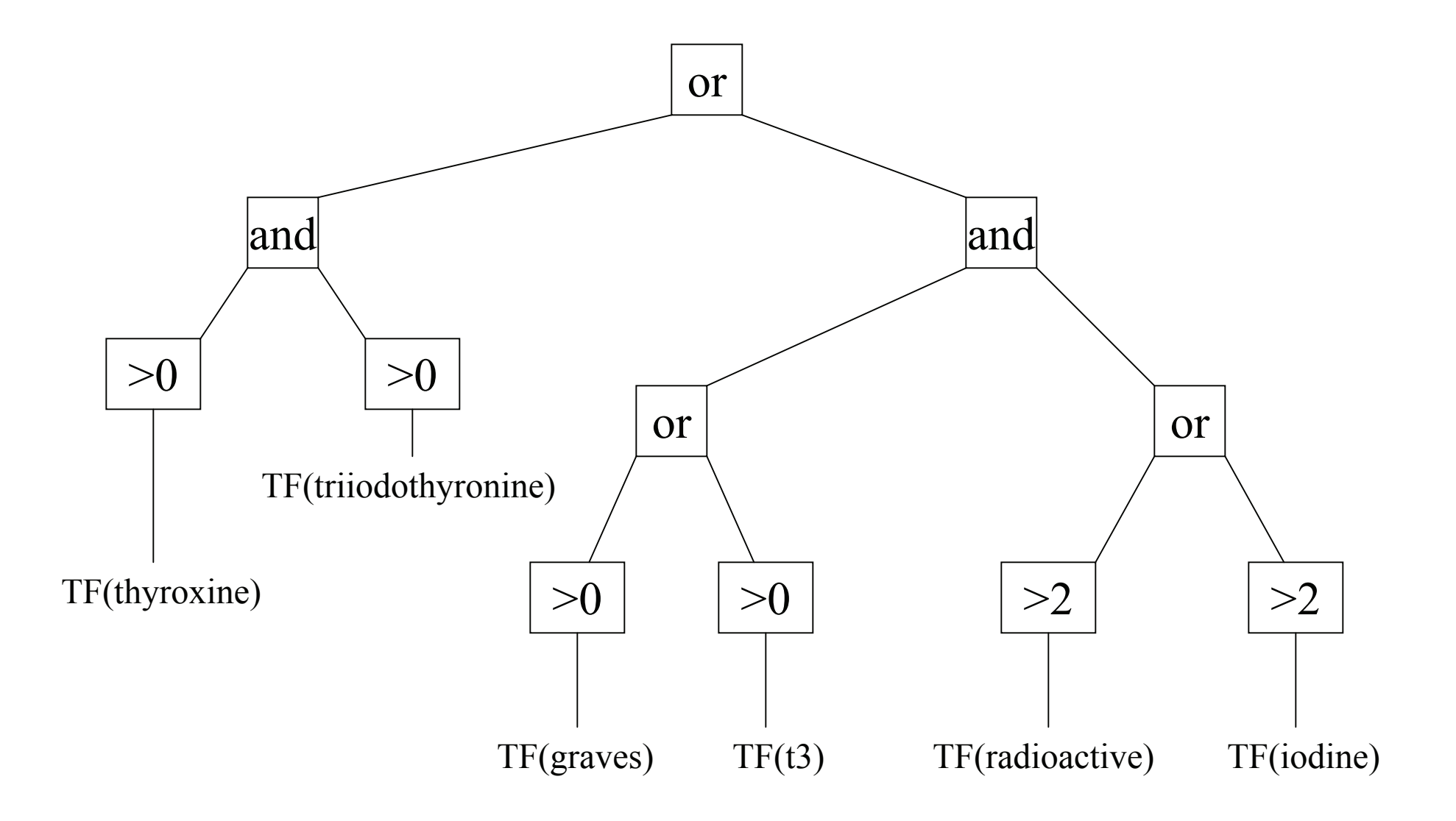

### **Average Fitness Over Time**

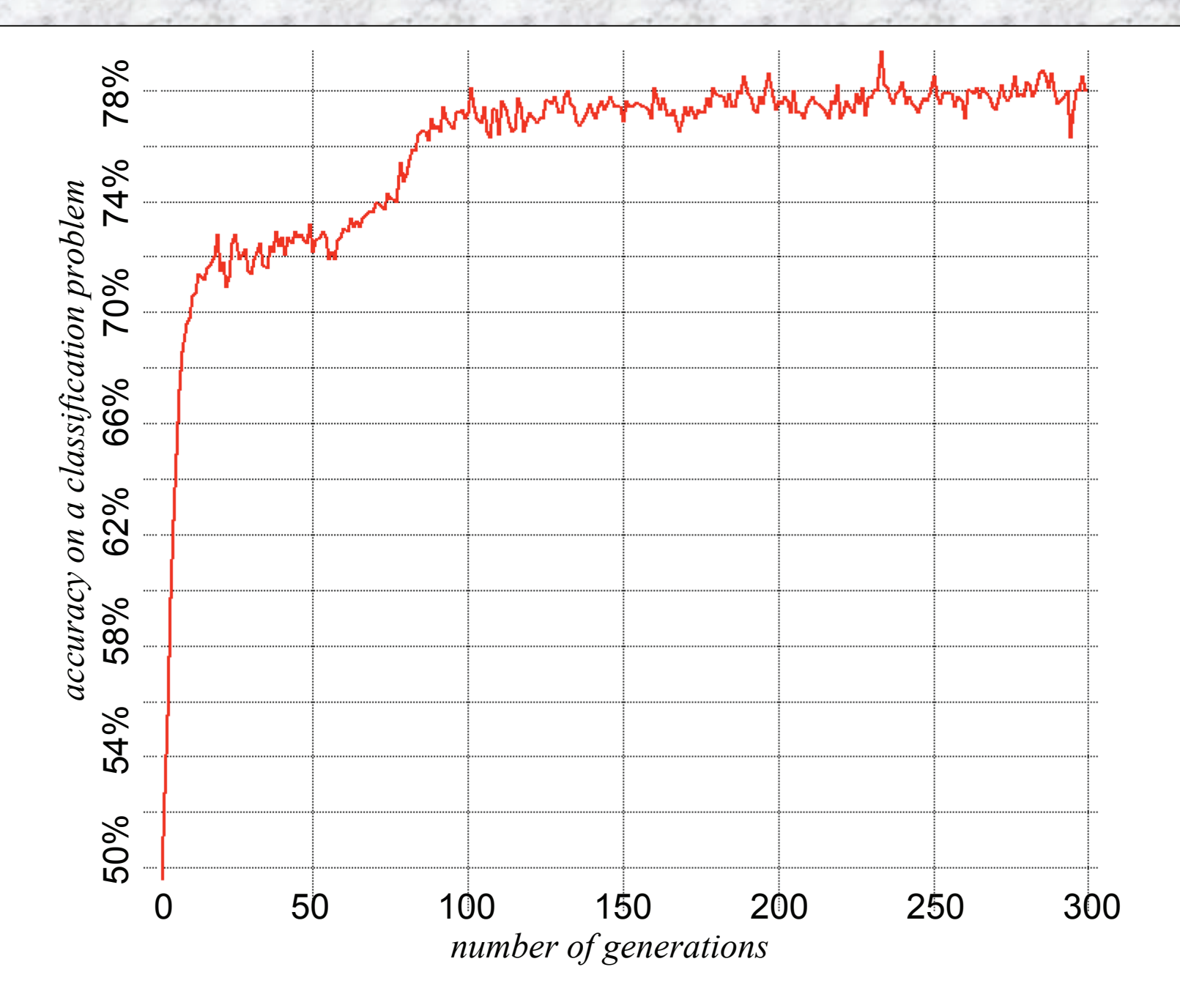

#### **Example: Evolving a Classifier using Genetic Programming**

#### [eaglet] BioMaLL/GP> qp arab1

```
generation 0: accuracy (0.173-0.814 av=0.503) av height=0
generation 1: accuracy(0.17-0.815 av=0.537) av height=1.37
generation 2: accuracy (0.182-0.817 av=0.571) av height=1.56
...etc...qeneration 298: accuracy(0.19-0.875 av=0.74) av height=2.61
generation 299: accuracy (0.19-0.875 av=0.733) av height=2.61
3.07959 min
accuracy of winner on test set: 86.1%
```
#### [eaglet] BioMaLL/GP> cat arab1.gp.tree

```
double mainFunction() { return if(length>sig2) then hex+length
else 1.5685/(-9.12556>siq1)); }
```
#### [eaglet] BioMaLL/GP> cat arab1.gp

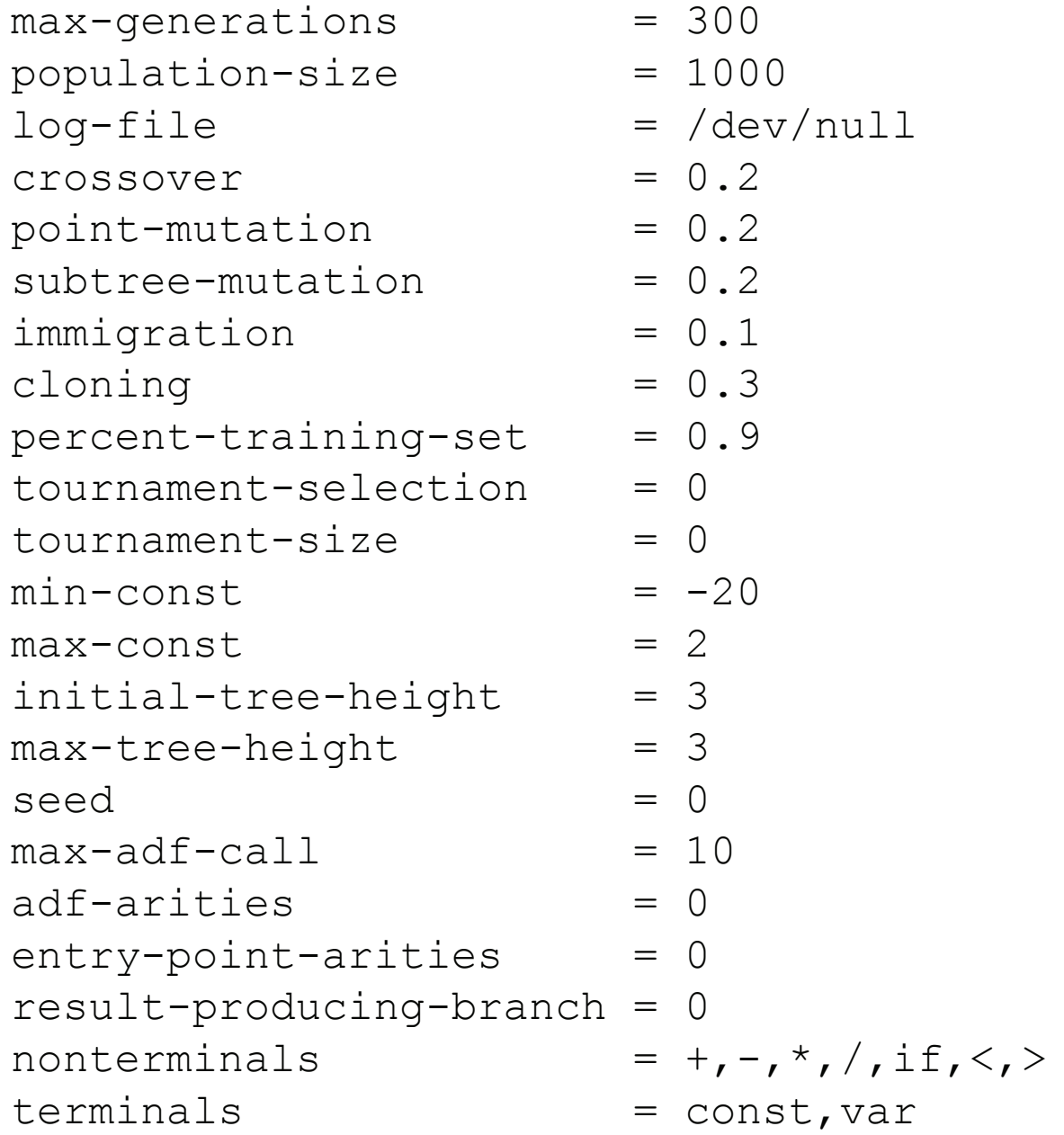

## **Simulated Annealing**

Start with a random element.

 $\rightarrow$  Mutate the element.

If the mutant is superior, accept it. If the mutant is inferior, accept it with probability  $p^*$ .

Repeat until convergence.

\*p is inversely proportional to the loss in quality, and it decreases over time, as we approach convergence. It is based on the Boltzmann probability distribution, and is motivated by an analogy to the change in energy levels of molecules as the temperature is slowly decreased (i.e., time elapses).

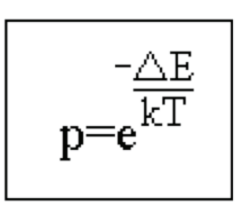

#### **Example: Simulated Annealing**

[eaglet] BioMaLL/annealing> anneal arab1.config arab1.names arab 1.data arab1.tree 45.2363 sec final accuracy on training set: 88%

#### [eaglet] BioMaLL/annealing> cat arab1.tree

double mainFunction() { return (((length-8.1023)/0.206617) -  $(if (-1)$ 1 1.1519) then sig1 else hex+(-10.4093-hex))); }

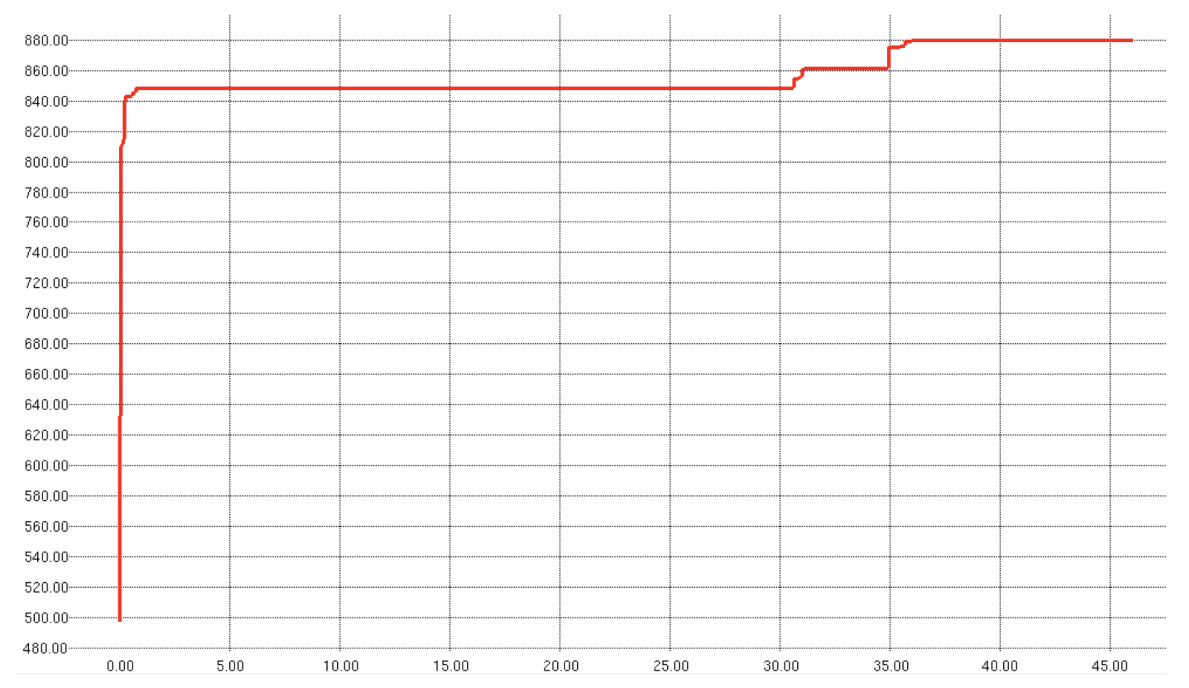

Accuracy (y-axis) vs. generations (x-axis) of simulated annealing. K=2.8e-10, initial temperature=100, final temperature = 1, temperature decay factor =  $0.9999$ .

### **Feature Selection Methods**

- $\cdot$ F-ratio : select features exhibiting large F=MS<sub>between</sub>/MS<sub>within</sub>
- PCA : recode problem into principal components
- •LDA : recode problem using linear discriminant functions
- •Mutual Information (not yet implemented)
- •Information Gain (not yet implemented)
- $\cdot \chi^2$  (not yet implemented)
- •Fisher-exact test (not yet implemented)

#### **Example: Feature Selection via F-ratio**

#### [eaglet] BioMaLL/f-ratio> f-ratio arab1.names arab1.data

 $F(length) = 114.693$ F(sig1)=477.876 F(sig2)=259.967 F (hex) = 359.783

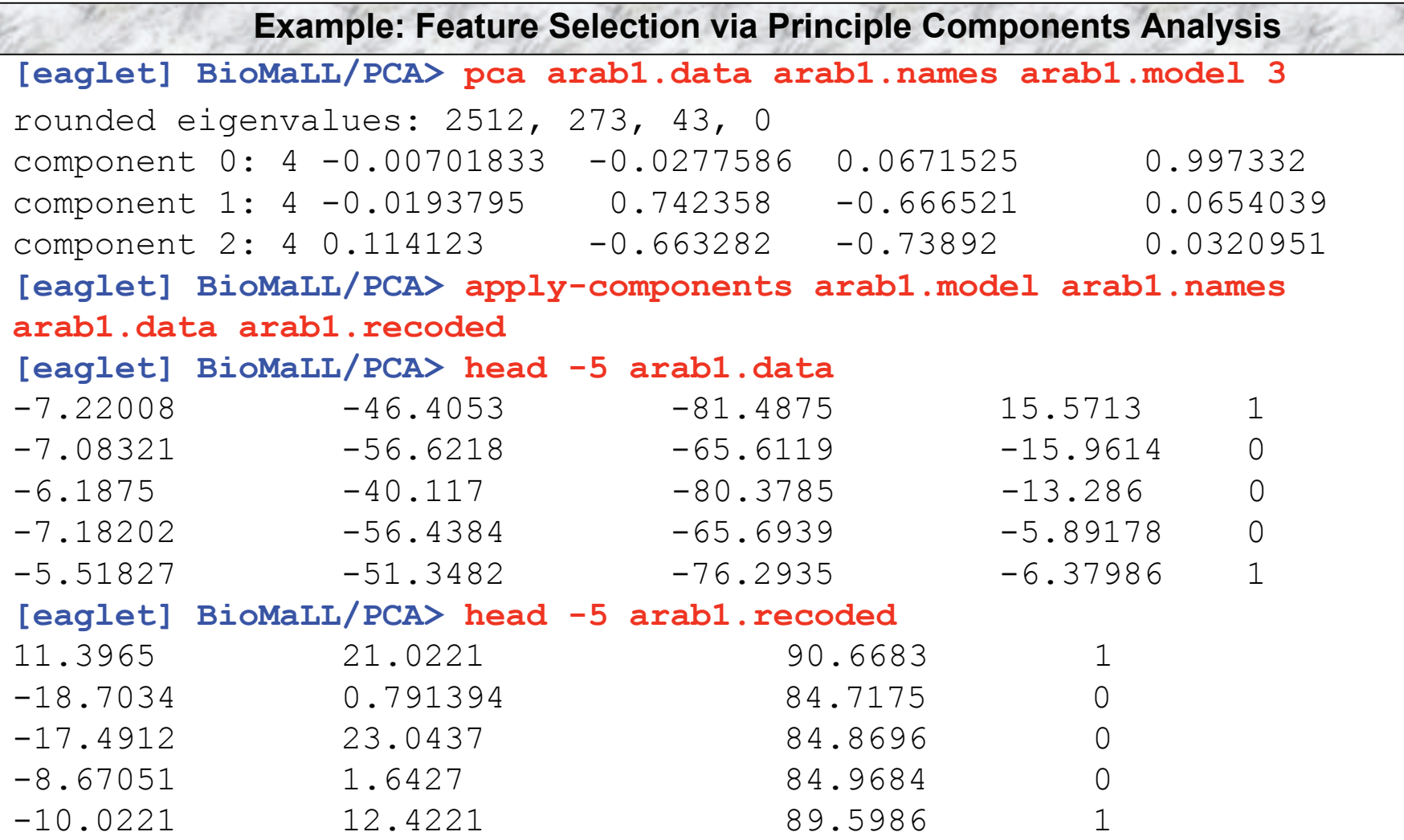

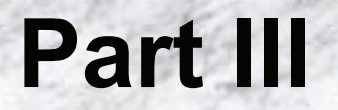

# Sample Data Sets

### **Distinguishing Exons from Non-Exons**

Exons (category 1) were randomly selected from the annotated DNA of a target genome. Non-exons (category 0) were obtained by randomly sampling open reading frames (ORFs) from DNA containing both coding and noncoding segments -- overlap with true exons was not prevented and probably occurred; thus, some non-exons will have characteristics similar to exons. Numbers of true and false exons were roughly equal in all data sets.

#### Input features:

- 1. weight matrix score of the first signal (acceptor splice site start-codon)
- 2. weight matrix score of the second signal (donor splice site or stop-codon)
- 3. exon length probability (from empirical training distribution of true exons)
- 4. hexamer score =  $\sum$  log P(H|coding)/P(H) over all hexamers H in the interval

Categories:

- $\cdot$  0 = not an exon
- $\cdot$  1 = an exon

Data sets:

a rab1 = arabidopsis thaliana h uman1 = homo sapiens a spergillus1 = aspergillus fumigatus